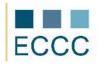

## ECCC SYLLABUS

MODULE: **CS M2** COMPUTER GRAPHICS LEVEL: ADVANCED **(C)** 

The examination of this module includes all aspects of the intermediate level (B) extended the competencies listed below.

|    | COMPETENCE GROPUP                                              | COMPETENCE WITHIN ECCC STANDRADS                                                                                                    |
|----|----------------------------------------------------------------|----------------------------------------------------------------------------------------------------|
| 1. | Creating and editing of<br>images raster                       | 1.1. Customizing the interface and workspace: set of units and rulers,<br>measuring distances in different units.                                                                 |
|    |                                                                | 1.2. Creating selections: setting the size of the selection, magnetic selection, according to the color range.                                                                    |
|    |                                                                | 1.3. Operations on layers: layer masks - the creation and editing.                                                                                                    |
|    |                                                                | 1.4. Color correction image: color curves, thresholding, exposure, sha-<br>dow and highlight.                                                                                     |
|    |                                                                | 1.5. Painting and retouching the image and applying filters: deformation blows, filters: noise, pixel print, lighting effects.                                                    |
|    |                                                                | 1.6. Creating shapes and paths, and editing of texts: the advanced draw-<br>ing shapes and paths, export routes, writing and editing text in the<br>box and paragraph formatting. |
| 2. | Creating and editing vec-<br>tor images                        | 2.1. Working with vector objects: creating and editing complex shapes,<br>edit Bézier paths, transformations of objects, properties of the con-<br>tour, the use of spot colors.  |
|    |                                                                | 2.2. Entering and editing text: text wrap objects, placing text on paths.                                                                                                    |
|    |                                                                | 2.3. Modification and creation of objects: the sum, difference, intersec-<br>tion, division.                                                                                      |
|    |                                                                | 2.4. Working with bitmaps: adding raster images to the project.                                                                                                    |
| 3. | Preparing graphics for<br>publication on the screen            | 3.1 Publication of the image on the web: advanced graphics optimiza-<br>tion.                                                                                                    |
| 4. | Printout from the printer<br>and prepare graphics for<br>print | 4.1. Preparing graphics for print: export image to commonly used graphic formats used for traditional printing - TIF, EPS.                                                        |
| 5. | Batch processing - auto-                                       | 5.1. Automatically brightening multiple images.                                                                                                    |
|    | mating the process of pre-<br>paring images                    | 5.2. Automatically cropping multiple images.                                                                                                    |
| 6. | Multimedia objects and<br>animations                           | 6.1. The use of animation effects to static images, creating simple ani-<br>mations cage.                                                                                         |

Preferred development environment for the realization of the advanced-level tasks:

- raster graphics: Adobe Photoshop, GIMP
- vector graphics: Adobe Illustrator, CorelDRAW,
- batch processing: IrfanView
- multimedia objects and animation: Adobe Photoshop (Image Ready)